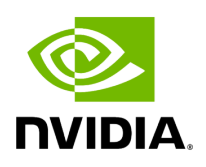

**postpon**

# **Table of contents**

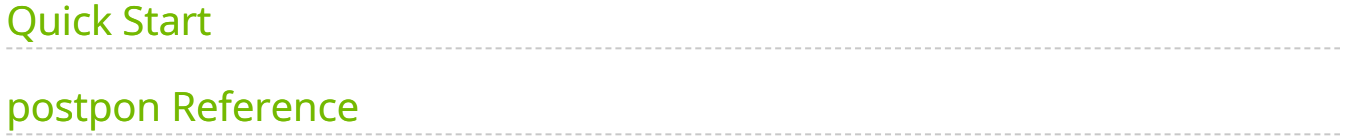

Annotate variants based on a PON file and modify the "INFO" field of the input VCF file. This is the post process of calling  $\left| \cdot \right|$  -pon in mutect.

# <span id="page-2-0"></span>**Quick Start**

*# This command assumes all the inputs are in INPUT\_DIR and all the outputs go to OUTPUT\_DIR.* docker run --rm --gpus all --volume INPUT\_DIR:/workdir --volume OUTPUT\_DIR:/outputdir \ --workdir /workdir \ nvcr.io/nvidia/clara/claraparabricks:4.3.1-1 \ pbrun postpon \ --in-vcf /workdir/\${INPUT\_VCF} \ --in-pon-file /workdir/\${INPUT\_PON\_VCF} \ --out-vcf /outputdir/\${OUTPUT\_VCF}

# <span id="page-2-1"></span>**postpon Reference**

Annotate variants based on a PON file

## **Input/Output file options**

--in-vcf IN\_VCF

Path to the input vcf file. (default: None)

Option is required.

--in-pon-file IN\_PON\_FILE

Path to the input PON file in vcf.gz format with its tabix index. (default: None)

Option is required.

--out-vcf OUT\_VCF

Output annotated VCF file. (default: None)

Option is required.

### **Options specific to this tool**

(none)

### **Common options:**

--logfile LOGFILE

Path to the log file. If not specified, messages will only be written to the standard error output. (default: None)

--tmp-dir TMP\_DIR

Full path to the directory where temporary files will be stored.

--with-petagene-dir WITH\_PETAGENE\_DIR

Full path to the PetaGene installation directory. By default, this should have been installed at /opt/petagene. Use of this option also requires that the PetaLink library has been preloaded by setting the LD\_PRELOAD environment variable. Optionally set the PETASUITE\_REFPATH and PGCLOUD\_CREDPATH environment variables that are used for data and credentials (default: None)

--keep-tmp

Do not delete the directory storing temporary files after completion.

--no-seccomp-override

Do not override seccomp options for docker (default: None).

--version

View compatible software versions.

#### **GPU options:**

--num-gpus NUM\_GPUS

### Number of GPUs to use for a run. GPUs 0..(NUM\_GPUS-1) will be used.

© Copyright 2024, Nvidia.. PDF Generated on 06/05/2024